Vi Editor [Tutorial](http://documents.westpecos.com/to.php?q=Vi Editor Tutorial Linux) Linux [>>>CLICK](http://documents.westpecos.com/to.php?q=Vi Editor Tutorial Linux) HERE<<<

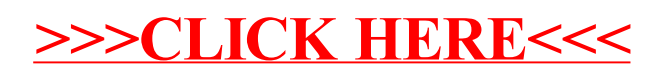